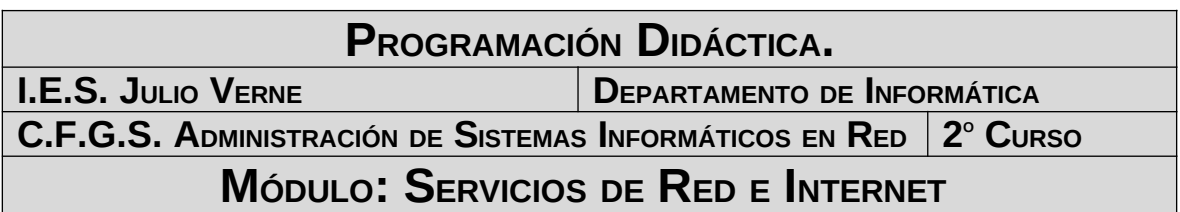

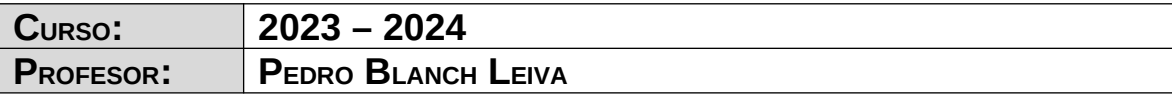

## **ÍNDICE**

# **Índice de contenido**

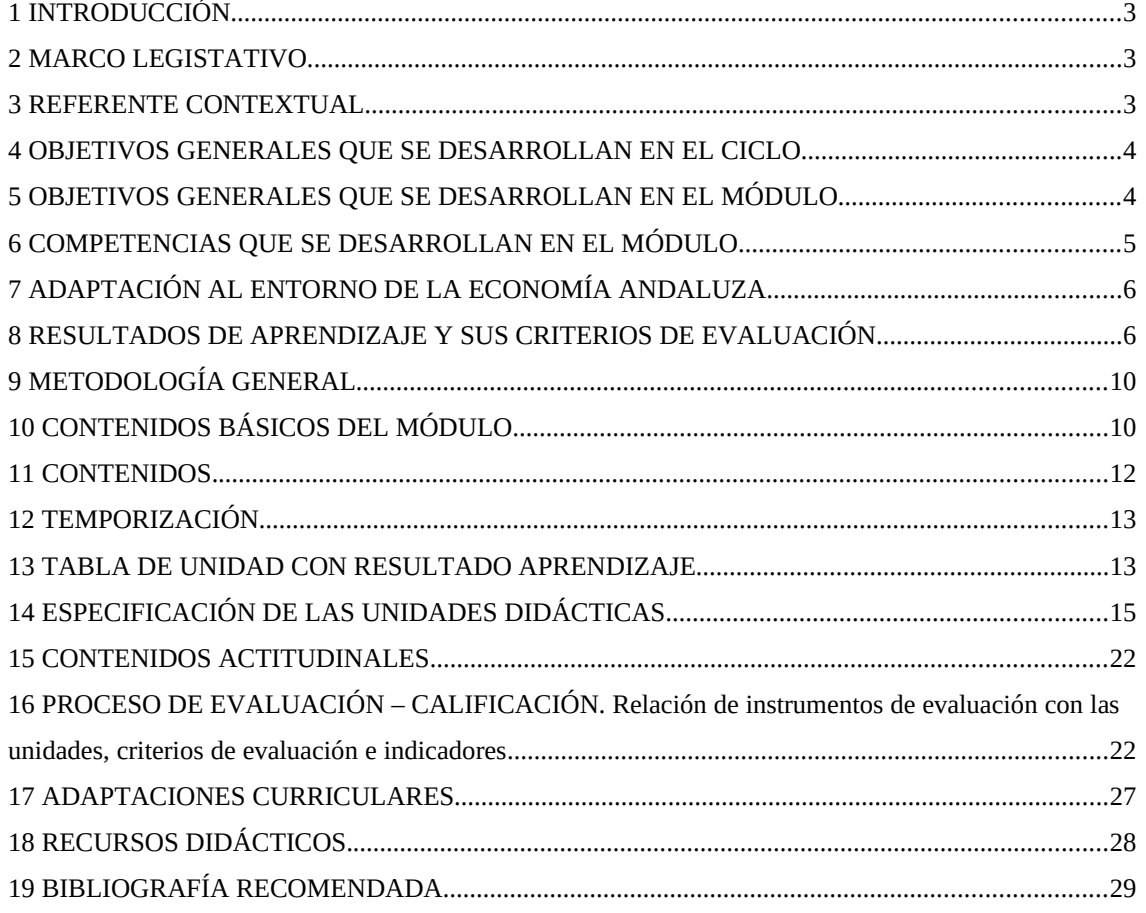

#### <span id="page-2-0"></span>**1 INTRODUCCIÓN.**

El título de formación profesional de **Técnico Superior en Administración de Sistemas Informáticos en Red** tiene una duración de 2000 horas distribuidas en módulos que se desarrollarán durante dos cursos académicos.

La organización de los módulos de dicho título es la siguiente:

l) Formación en centro educativo.

- a) Módulos asociados a la competencia.
- b) Módulos profesionales socioeconómicos.
- c) Módulo profesional integrado.

II) Formación en centro de trabajo.

Atendiendo a esa distribución, el módulo de **Servicios de Red e Internet** se enmarca dentro de los de "*formación en centro educativo*" y "*asociado a la competencia*".

La duración del mismo es de **126** horas lectivas impartidas durante el segundo curso de los dos con los que cuenta el ciclo, repartidas en **6** horas semanales. La totalidad de las horas serán impartidas en el aula taller, que incluye una zona de mesas para clases teóricas, además de la equipación informática.

Este módulo será impartido por un profesor responsable de la asignatura.

#### <span id="page-2-2"></span>**2 MARCO LEGISTATIVO**

El marco legislativo que regula el ciclo formativo viene determinado por el **real decreto 1629/2009**, de 30 de octubre y la **orden de 19 de julio de 2010**

### <span id="page-2-1"></span>**3 REFERENTE CONTEXTUAL**

El referente contextual viene determinado por el proyecto educativo del centro

#### <span id="page-3-1"></span>**4 OBJETIVOS GENERALES QUE SE DESARROLLAN EN EL CICLO**

Recogidos en la programación del departamento

#### <span id="page-3-0"></span>**5 OBJETIVOS GENERALES QUE SE DESARROLLAN EN EL MÓDULO**

El presente título, según el **real decreto 1629/2009**, de 30 de octubre y la **orden de**

**19 de julio de 2010** , tiene como **objetivos generales** los siguientes:

Los objetivos generales que se desarrollan en el módulo, son los siguientes:

a) Analizar la estructura del software de base, comparando las características y prestaciones de sistemas libres y propietarios, para administrar sistemas operativos de servidor.

c) Instalar y configurar software de mensajería, transferencia de ficheros, entre otros, relacionándolo con su aplicación y siguiendo documentación y especificaciones dadas, para administrar servicios de red.

n) Asignar los accesos y recursos del sistema, aplicando las especificaciones de la explotación, para administrar usuarios.

ñ) Aplicar técnicas de monitorización interpretando los resultados y relacionándolos con las medidas correctoras para diagnosticar y corregir las disfunciones.

o) Establecer la planificación de tareas, analizando actividades y cargas de trabajo del sistema para gestionar el mantenimiento.

q) Identificar formas de intervención en situaciones colectivas, analizando el proceso de toma de decisiones para liderar en las mismas.

r) Identificar y valorar las oportunidades de aprendizaje y su relación con el mundo laboral, analizando las ofertas y demandas del mercado para mantener una cultura de actualización e innovación.

s) Reconocer las oportunidades de negocio, identificando y analizando demandas del mercado para crear y gestionar una pequeña empresa.

#### <span id="page-4-0"></span>**6 COMPETENCIAS QUE SE DESARROLLAN EN EL MÓDULO.**

La formación del módulo contribuye a alcanzar las competencias profesionales, personales y sociales de este título que se relacionan a continuación:

b) Administrar servicios de red (web, mensajería electrónica, transferencia de archivos, entre otros) instalando y configurando el software, en condiciones de calidad.

m) Diagnosticar las disfunciones del sistema y adoptar las medidas correctivas para restablecer su funcionalidad.

n) Gestionar y/o realizar el mantenimiento de los recursos de su área (programando y verificando su cumplimiento), en función de las cargas de trabajo y el plan de mantenimiento.

ñ) Mantener la limpieza y el orden en el lugar de trabajo, cumpliendo las normas de competencia técnica y los requisitos de salud laboral.

o) Efectuar consultas, dirigiéndose a la persona adecuada y saber respetar la autonomía de los subordinados, informando cuando sea conveniente.

q) Liderar situaciones colectivas que se puedan producir, mediando en conflictos personales y laborales, contribuyendo al establecimiento de un ambiente de trabajo agradable y actuando en todo momento de forma sincera, respetuosa y tolerante.

v) Participar de forma activa en la vida económica, social y cultural con actitud crítica y responsable.

#### <span id="page-5-1"></span>**7 ADAPTACIÓN AL ENTORNO DE LA ECONOMÍA ANDALUZA.**

El presente módulo tiene una vigencia máxima en el entorno andaluz. Puede afirmarse esto debido a que el perfil de técnico especialista capacitado para diseñar, instalar, configurar y administrar servicios de red es muy demandado en la actualidad en Andalucía debido a que el perfil de las empresas es mayoritariamente pequeña y mediana empresa.

#### <span id="page-5-0"></span>**8 RESULTADOS DE APRENDIZAJE Y SUS CRITERIOS DE EVALUACIÓN**

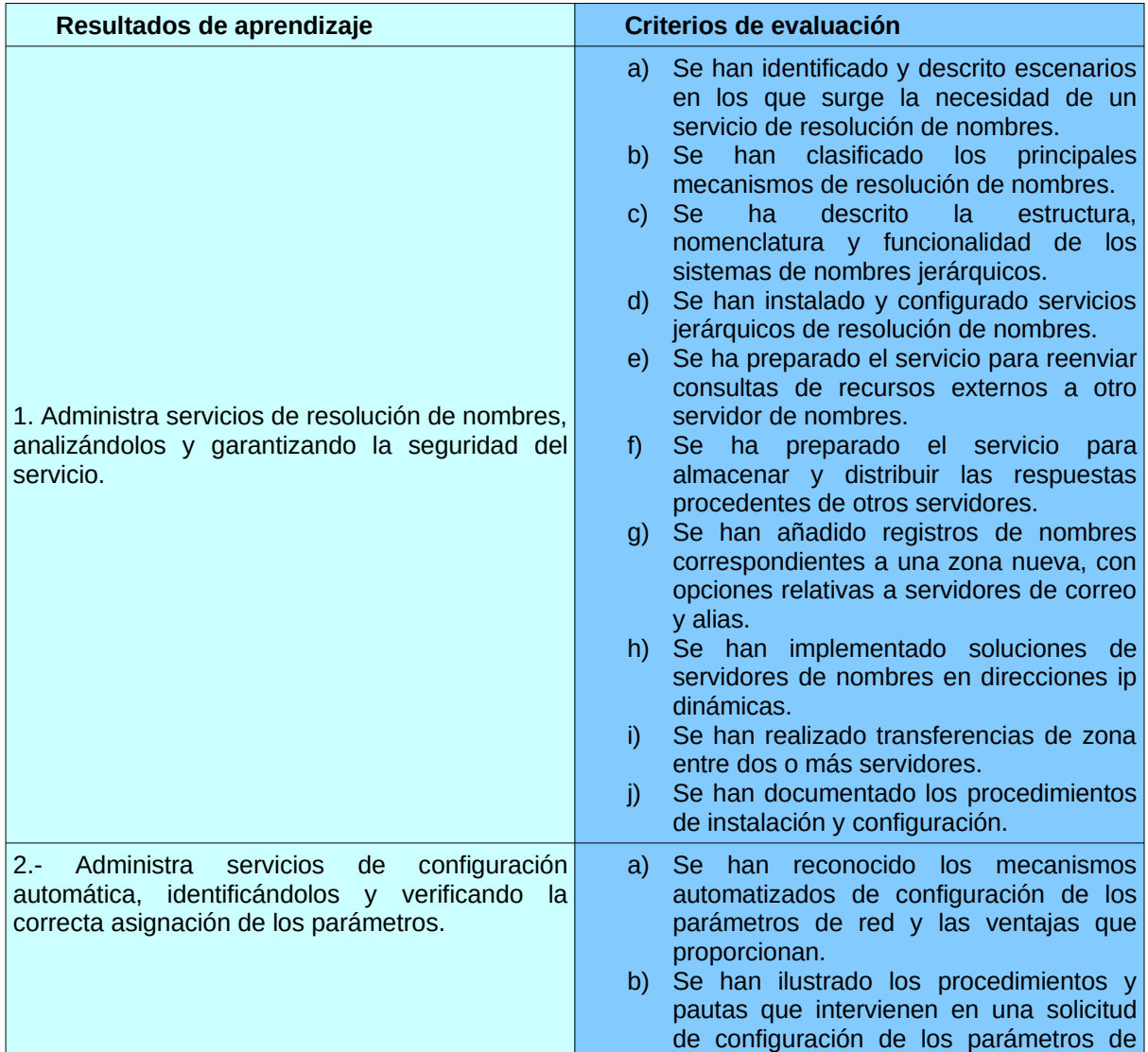

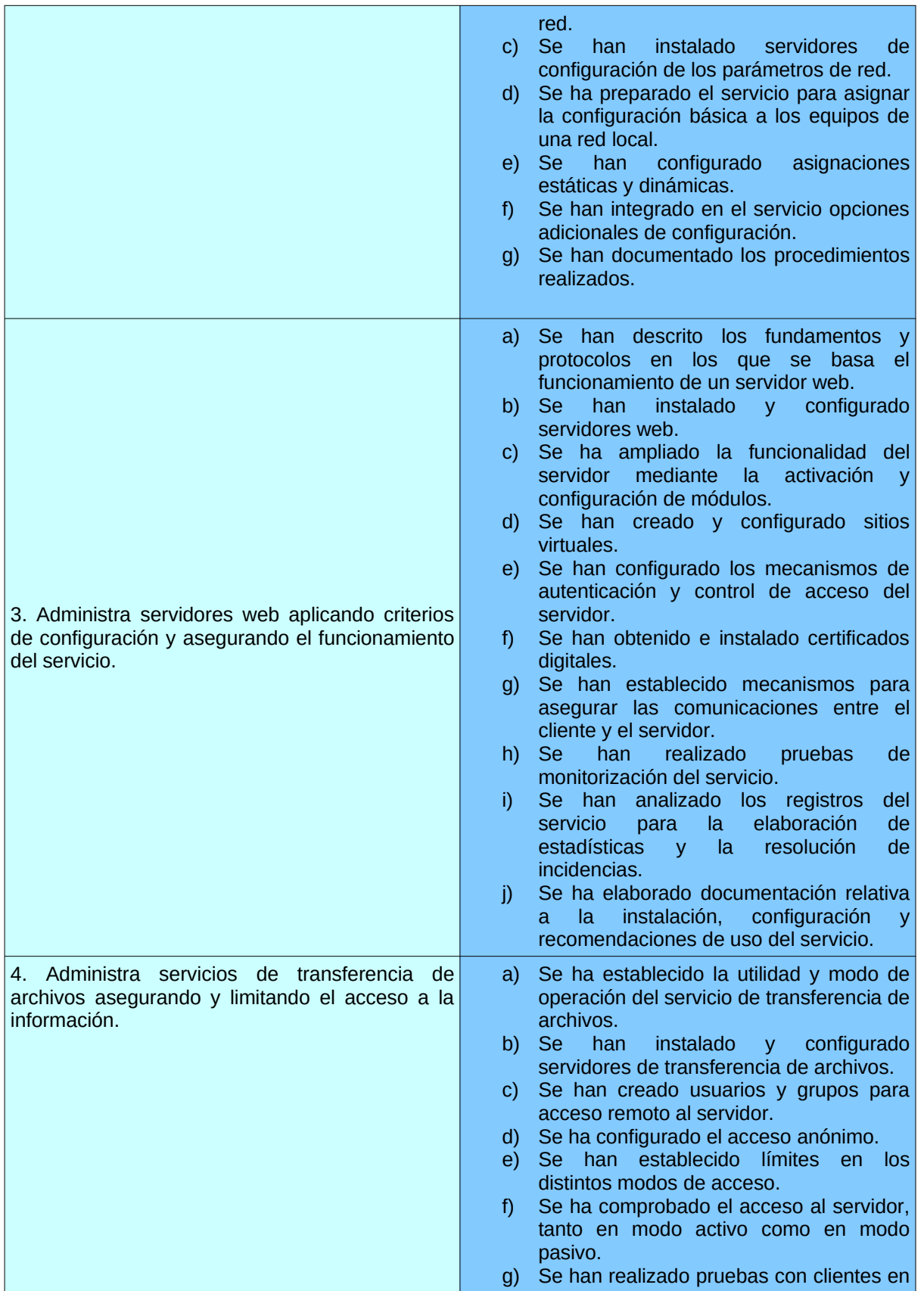

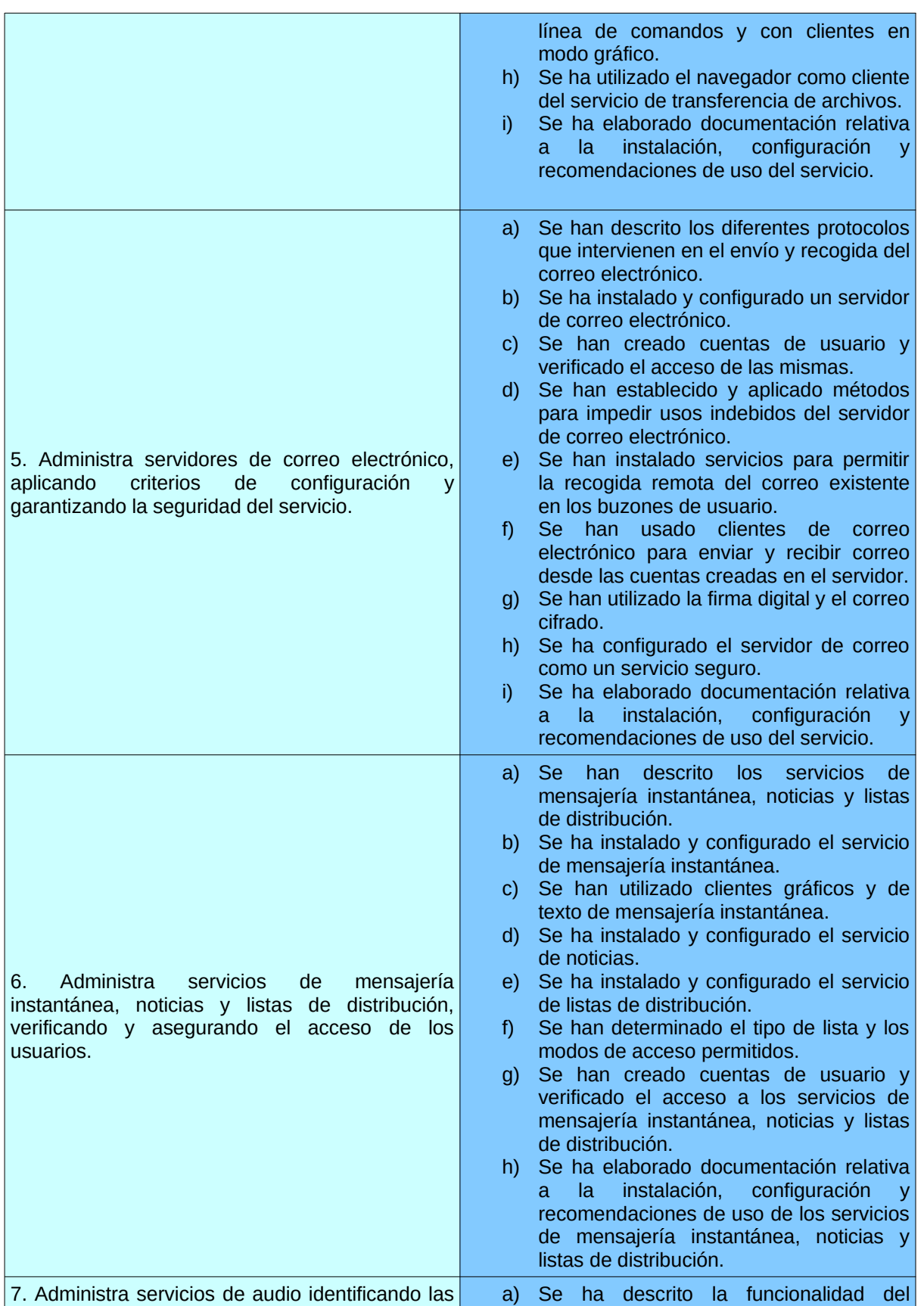

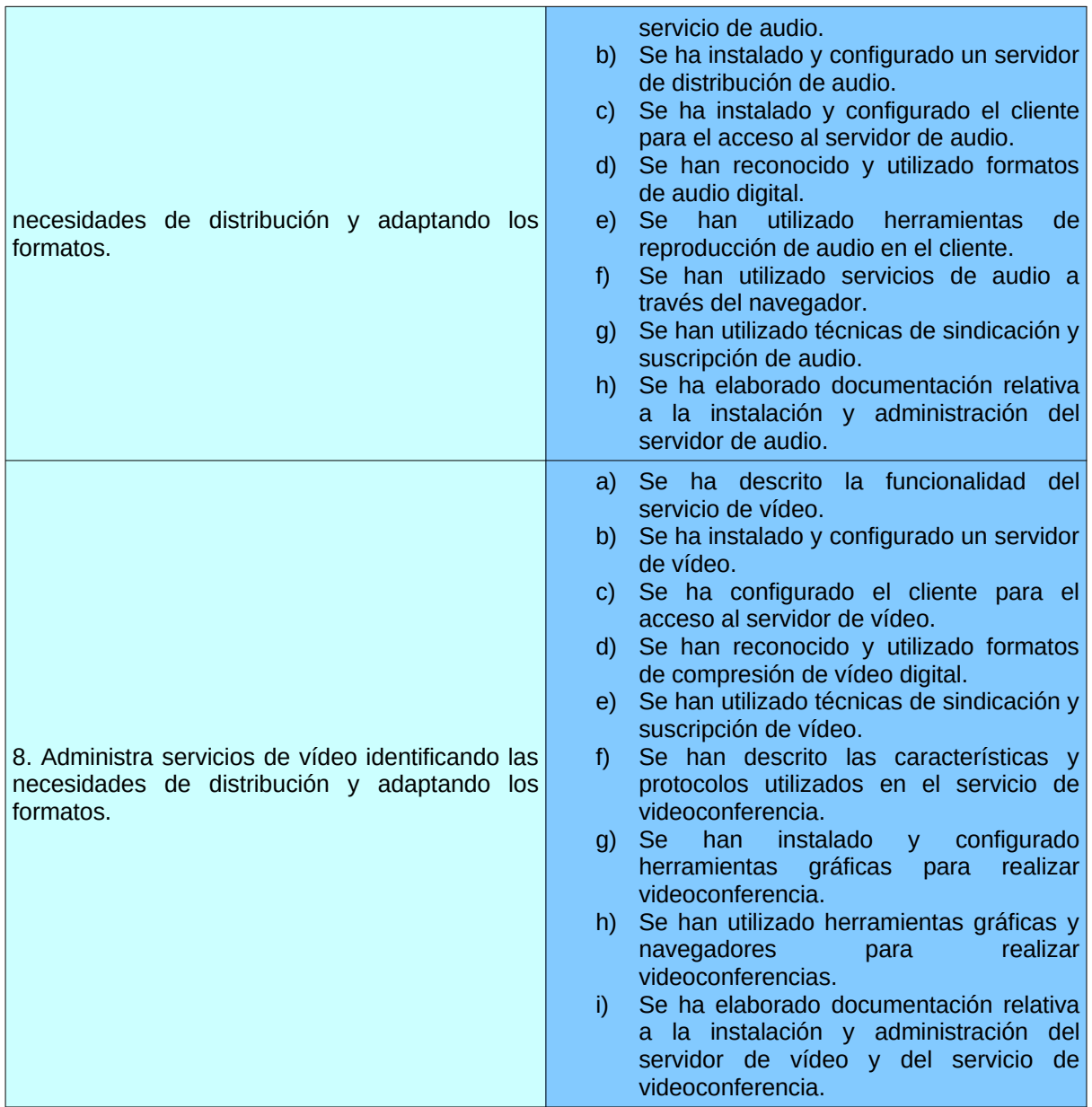

### <span id="page-9-1"></span>**9 METODOLOGÍA GENERAL**

Recogida en la programación del departamento.

## <span id="page-9-0"></span>**10 CONTENIDOS BÁSICOS DEL MÓDULO**

## 1 **Instalación y administración de servicios de configuración automática de red:**

- 1.1 Funcionamiento del servicio.
- 1.2 Asignaciones. Tipos.
- 1.3 Parámetros y declaraciones de configuración.
- 1.4 Comandos utilizados para el funcionamiento del servicio.
- 2 **Instalación y administración de servicios de nombres de dominio** :
	- 2.1 Sistemas de nombres planos y jerárquicos.
	- 2.2 Resolutores de nombres. Proceso de resolución de un nombre de dominio.
	- 2.3 Servidores raíz y dominios de primer nivel y sucesivos.
	- 2.4 Zonas primarias y secundarias. Transferencias de zona.
	- 2.5 Tipos de registros.
	- 2.6 Servidores de nombres en direcciones ip dinámicas.

## 3 **Instalación y administración de servidores web:**

- 3.1 Características generales de un servidor web.
- 3.2 Configuración básica de un servidor web.
- 3.3 Módulos. Instalación, configuración y uso.
- 3.4 Hosts virtuales. Creación, configuración y utilización.
- 3.5 Autenticación y control de acceso.
- 3.6 Certificados. Servidores de certificados.
- 3.7 Navegadores web. Parámetros de apariencia y uso.

## 4 **Instalación y administración de servicios de transferencia de archivos:**

- 4.1 Configuración del servicio de transferencia de archivos. Permisos y cuotas.
- 4.2 Tipos de usuarios y accesos al servicio.
- 4.3 Modos de conexión del cliente.

4.4 Tipos de transferencia de archivos.

## 5 **Instalación y administración del servicio de correo electrónico:**

- 5.1 Protocolo de transferencia de mensajes.
- 5.2 Clientes de correo electrónico.
- 5.3 Cuentas de correo, alias y buzones de usuario.
- 5.4 Correo seguro, firma digital y cifrado de mensajes.
- 5.5 Protocolos y servicios de descarga de correo.

## 6 **Instalación y administración de servicios de mensajería instantánea, noticias y listas de distribución:**

- 6.1 Características del servicio de mensajería instantánea. Protocolos.
- 6.2 Clientes gráficos de mensajería instantánea.
- 6.3 Clientes en modo texto de mensajería instantánea.
- 6.4 Características del servicio de listas de distribución. Protocolos.
- 6.5 Tipos de acceso a la lista de distribución.
- 6.6 Tipos de listas de distribución.

## 7 **Instalación y administración del servicio de audio:**

- 7.1 Formatos de audio.
- 7.2 Servidores de streaming.
- 7.3 Sindicación y suscripción de audio. Podcast.

## 8 **Instalación y administración del servicio de vídeo:**

- 8.1 Formatos de imagen.
- 8.2 Servidores de vídeo.
- 8.3 Formatos de vídeo. Códecs y reproductores.
- 8.4 Sindicación y suscripción de vídeo.

#### <span id="page-11-0"></span>**11 CONTENIDOS.**

Las unidades didácticas en las que se distribuye la asignatura son las siguientes:

- 1. El servicio DHCP.
- 2. Los servicios FTP, SFTP y FTPS.
- 3. El servicio DNS.
- 4. El servicio Web.
- 5. El servicio de Correo Electrónico.
- 6. El servicio de Mensajería Instantánea.
- 7. El servicio de Audio y de Video.

Tanto la temporización como la división en unidades didácticas, ha sido realizado atendiendo a distintos factores, como son la experiencia obtenida de años anteriores, la carga teórica y práctica de las distintas unidades así como las capacidades profesionales que se desarrollan en cada una de las unidades. Además de las capacidades profesionales que necesita el alumnado para afrontar con éxito el segundo curso del ciclo.

## <span id="page-12-1"></span>**12 TEMPORIZACIÓN**

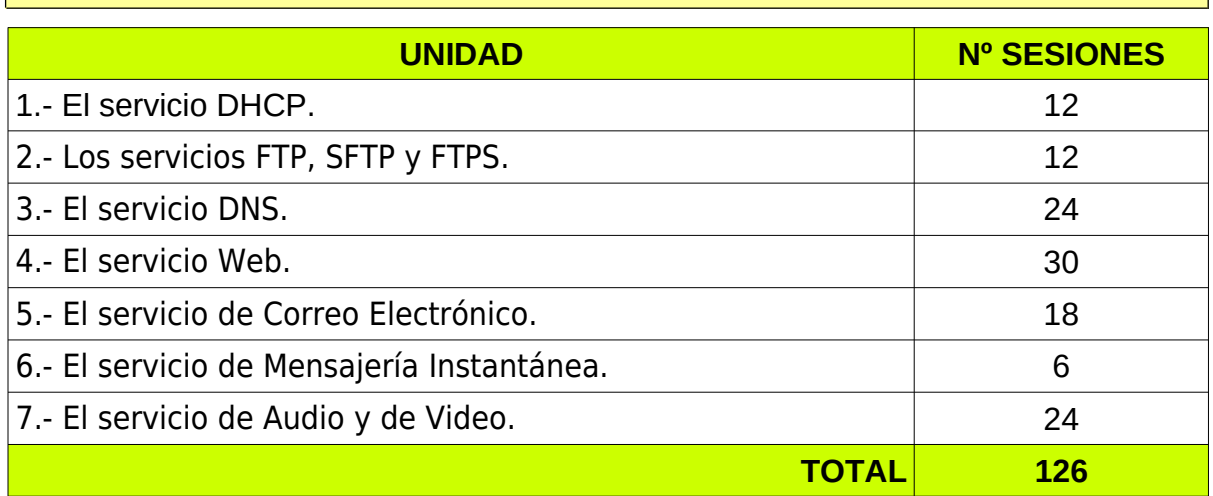

La materia se impartirá durante las dos primeras evaluaciones, siendo la tercera una evaluación de repaso para el alumnado que no haya conseguido aprobar en la segunda evaluación. Aproximadamente, el reparto de unidades didácticas en evaluaciones será así:

- Primera Evaluación: Unidades 1 a la 4.
- Segunda Evaluación: Unidades 5 a la 7.
- Tercera Evaluación: Repaso de las unidades 1 a la 7.

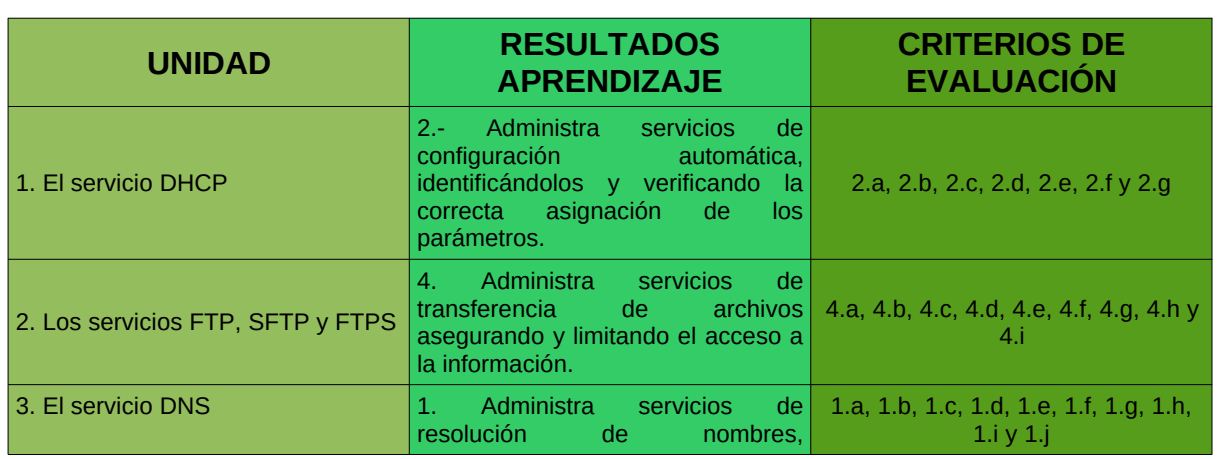

#### <span id="page-12-0"></span>**13 TABLA DE UNIDAD CON RESULTADO APRENDIZAJE**

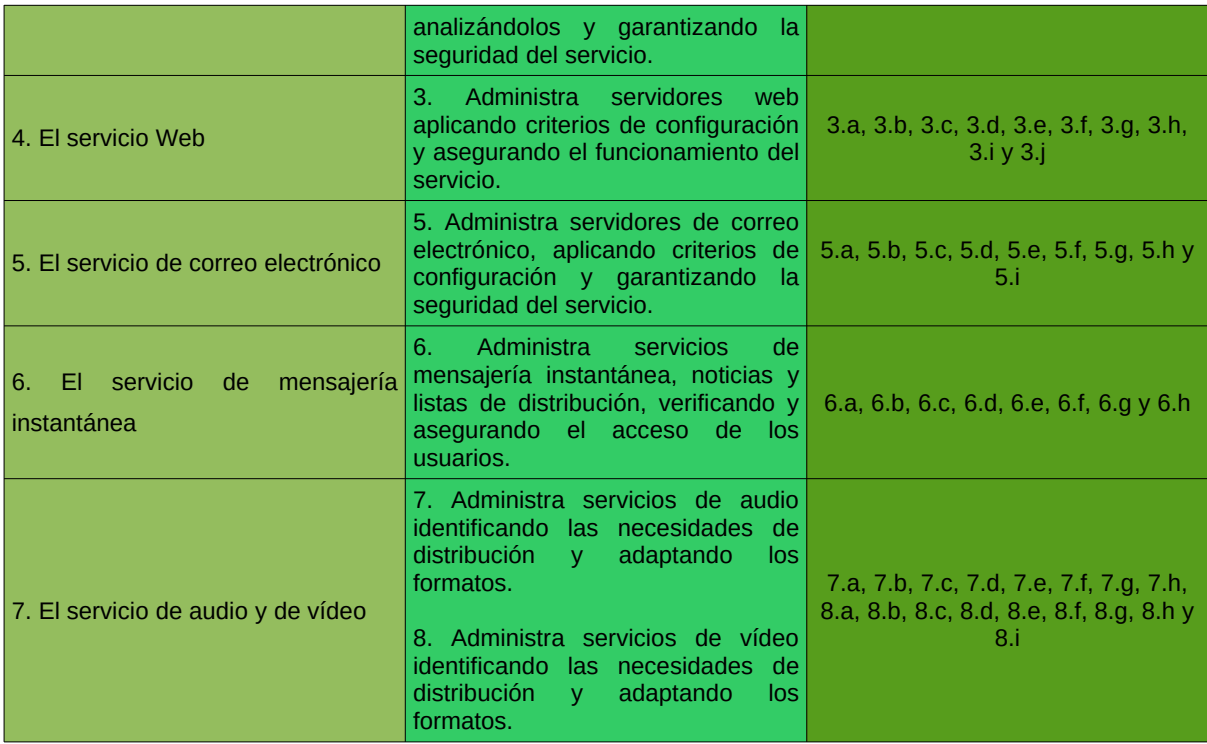

## <span id="page-14-0"></span>**14 ESPECIFICACIÓN DE LAS UNIDADES DIDÁCTICAS**

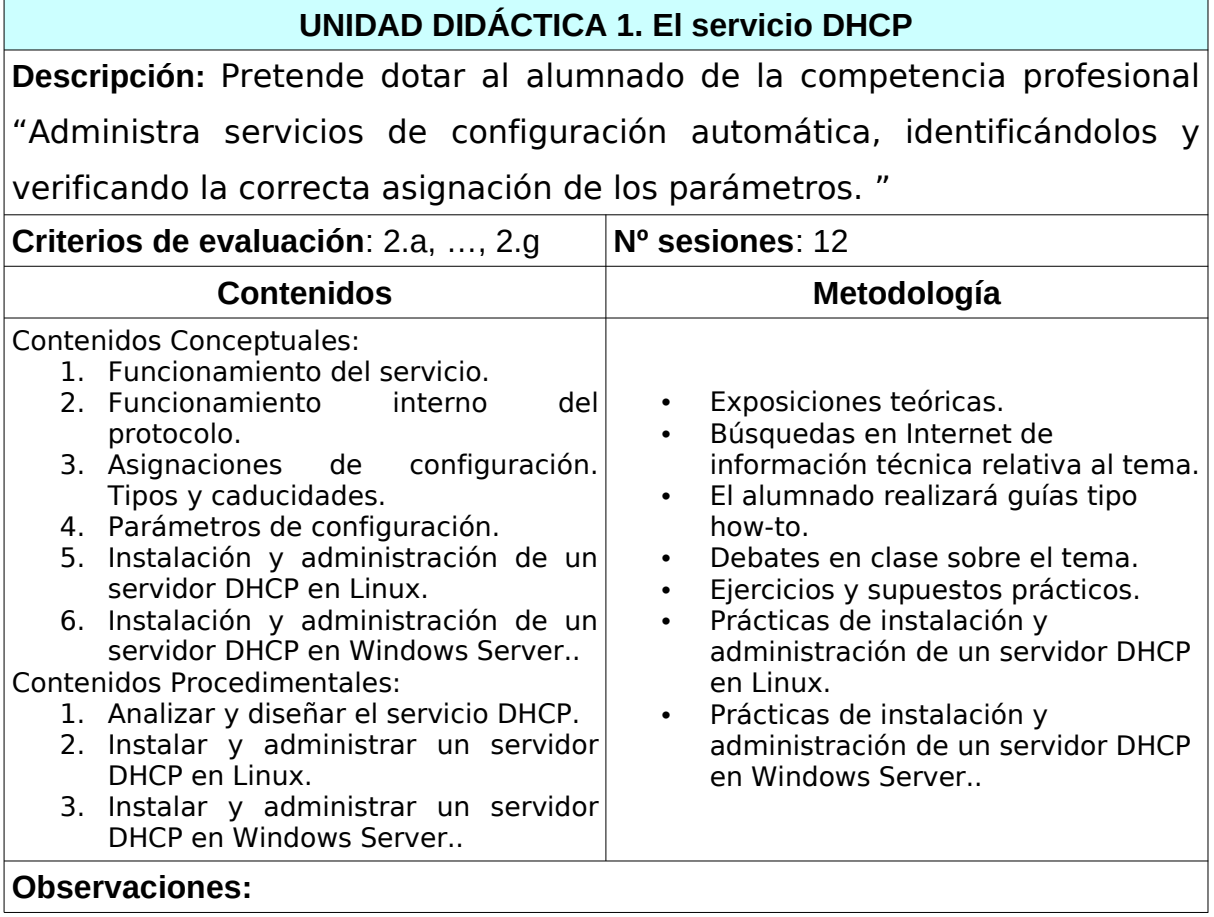

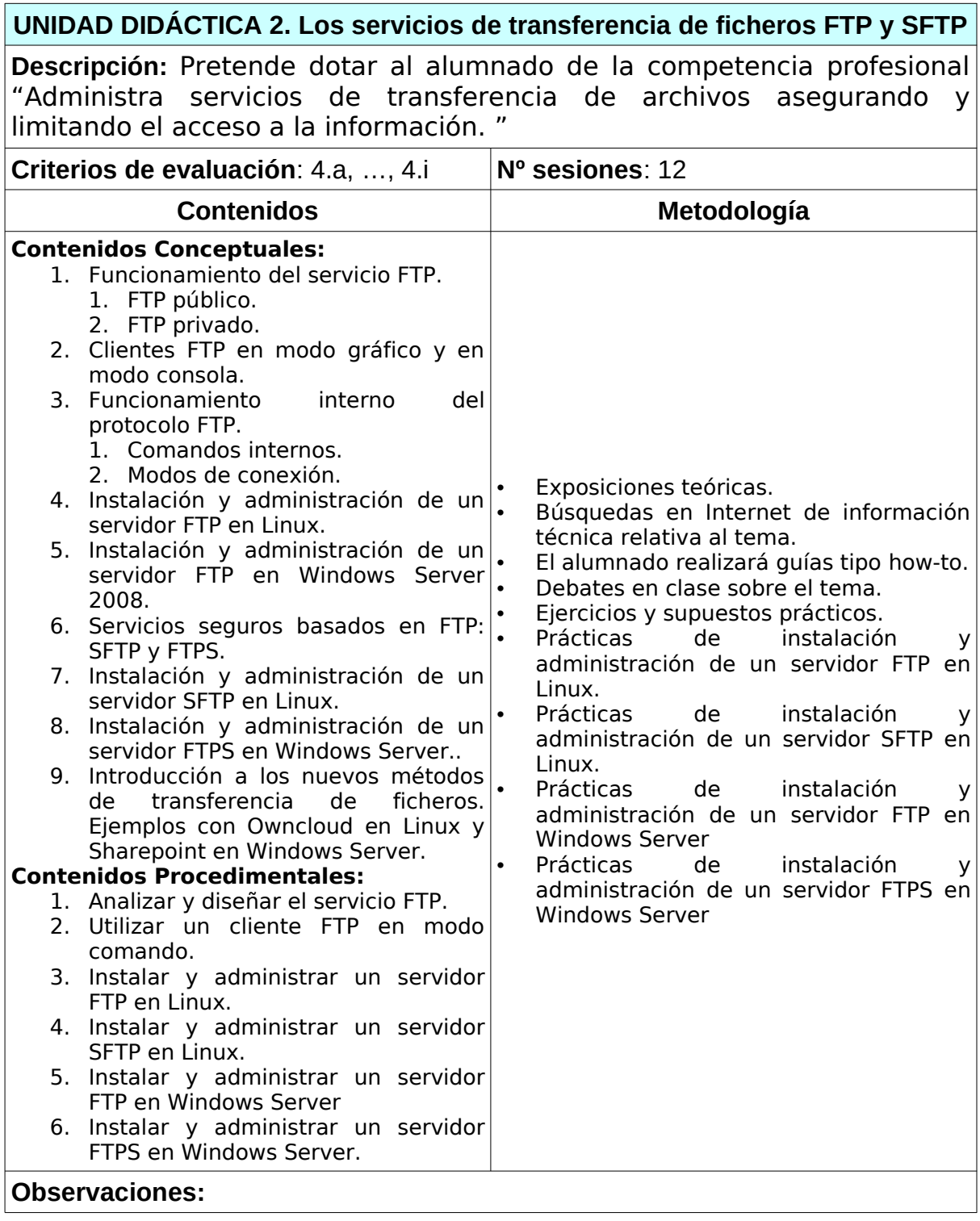

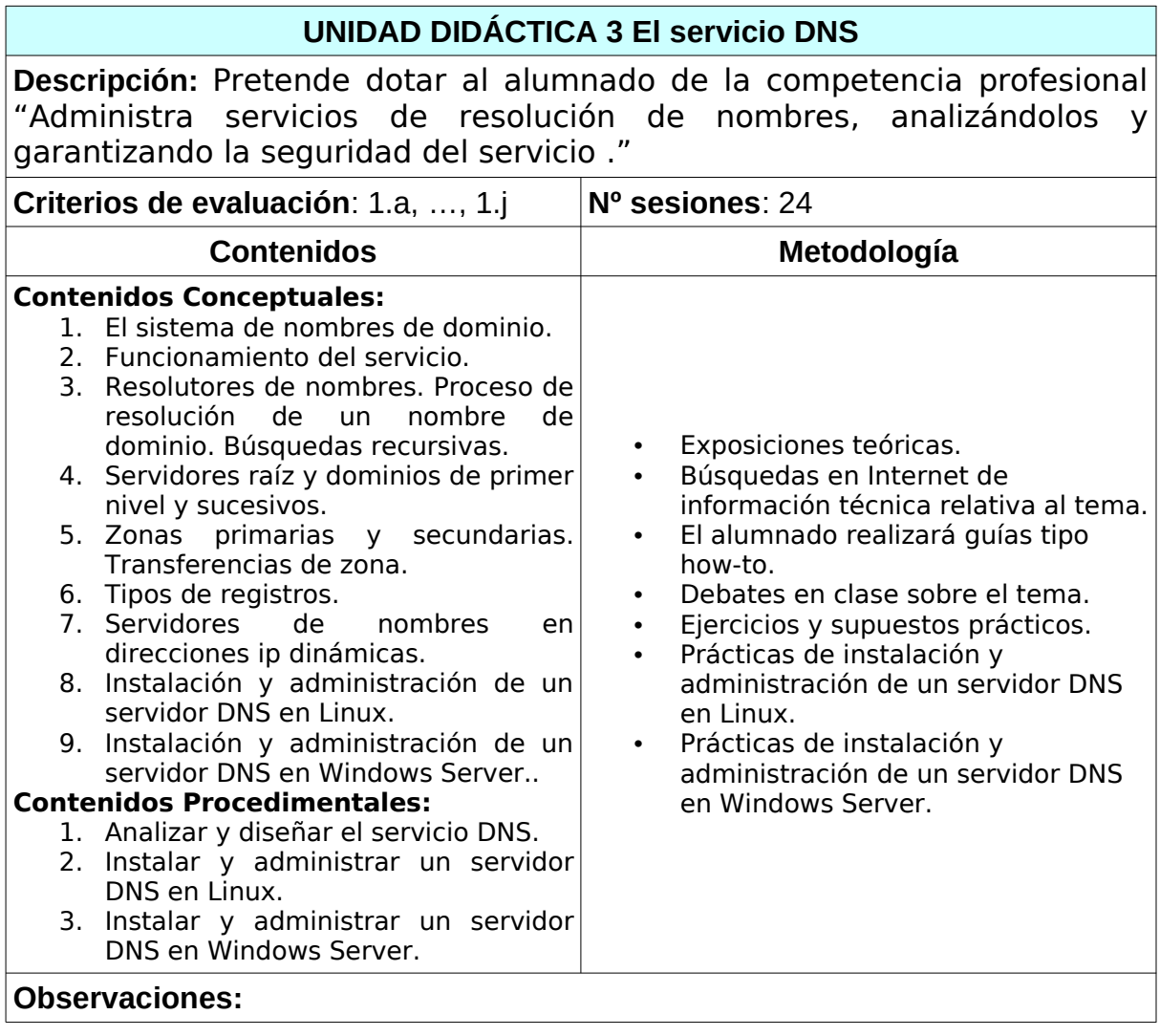

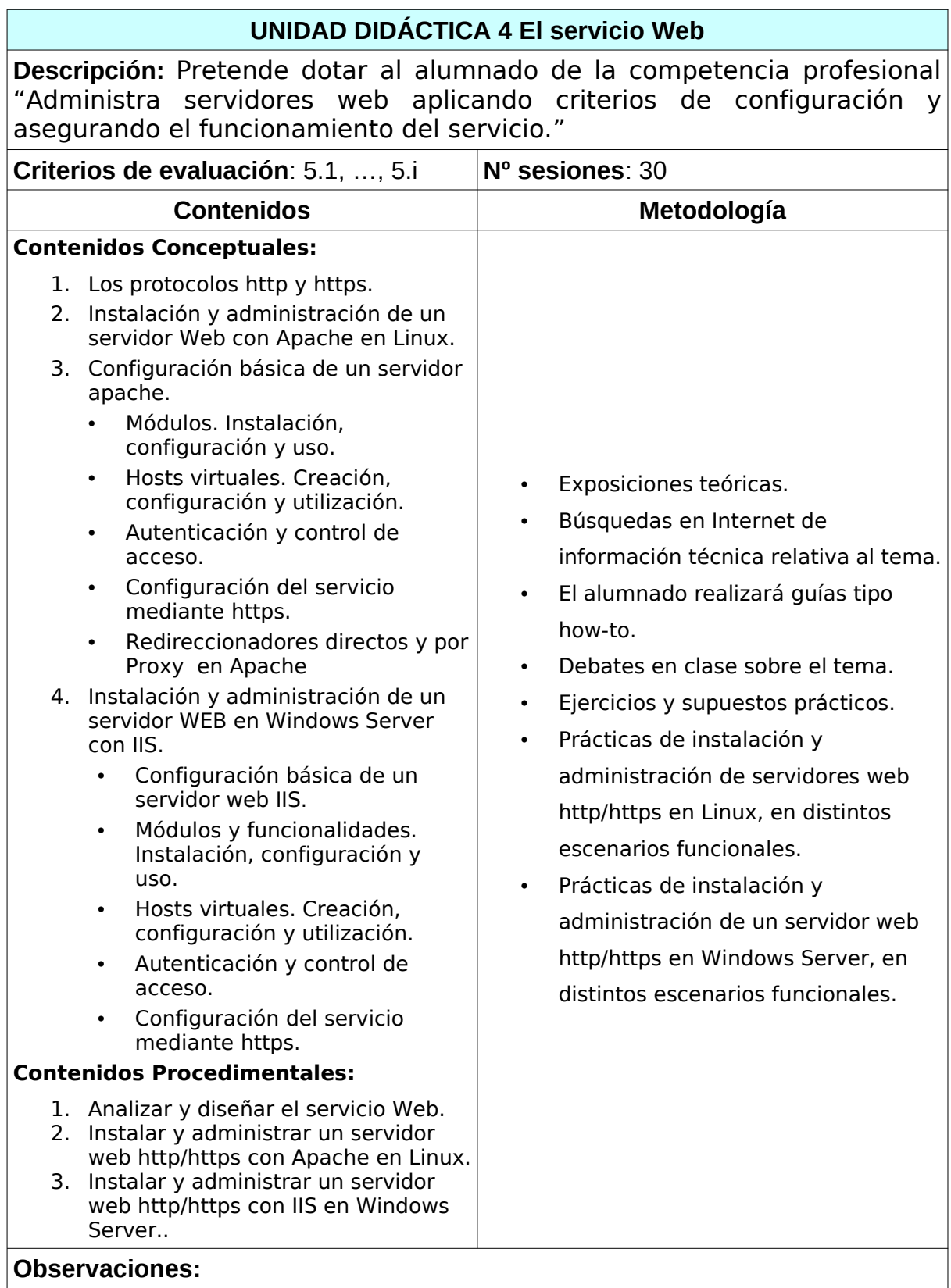

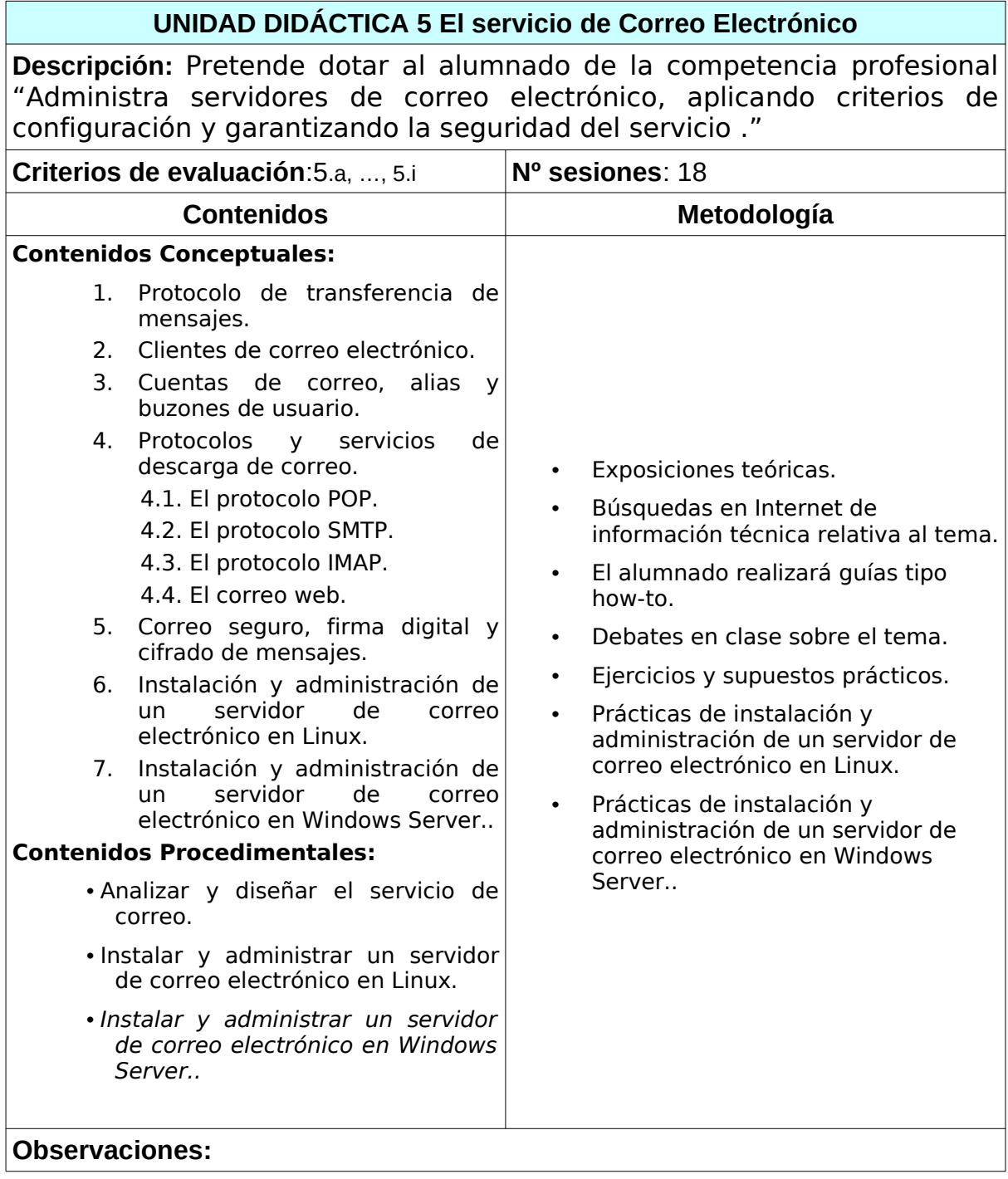

## **UNIDAD DIDÁCTICA 6 El servicio de Mensajería Instantánea**

**Descripción:** Pretende dotar al alumnado de la competencia profesional "Administra servicios de mensajería instantánea, noticias y listas de distribución, verificando y asegurando el acceso de los usuarios ."

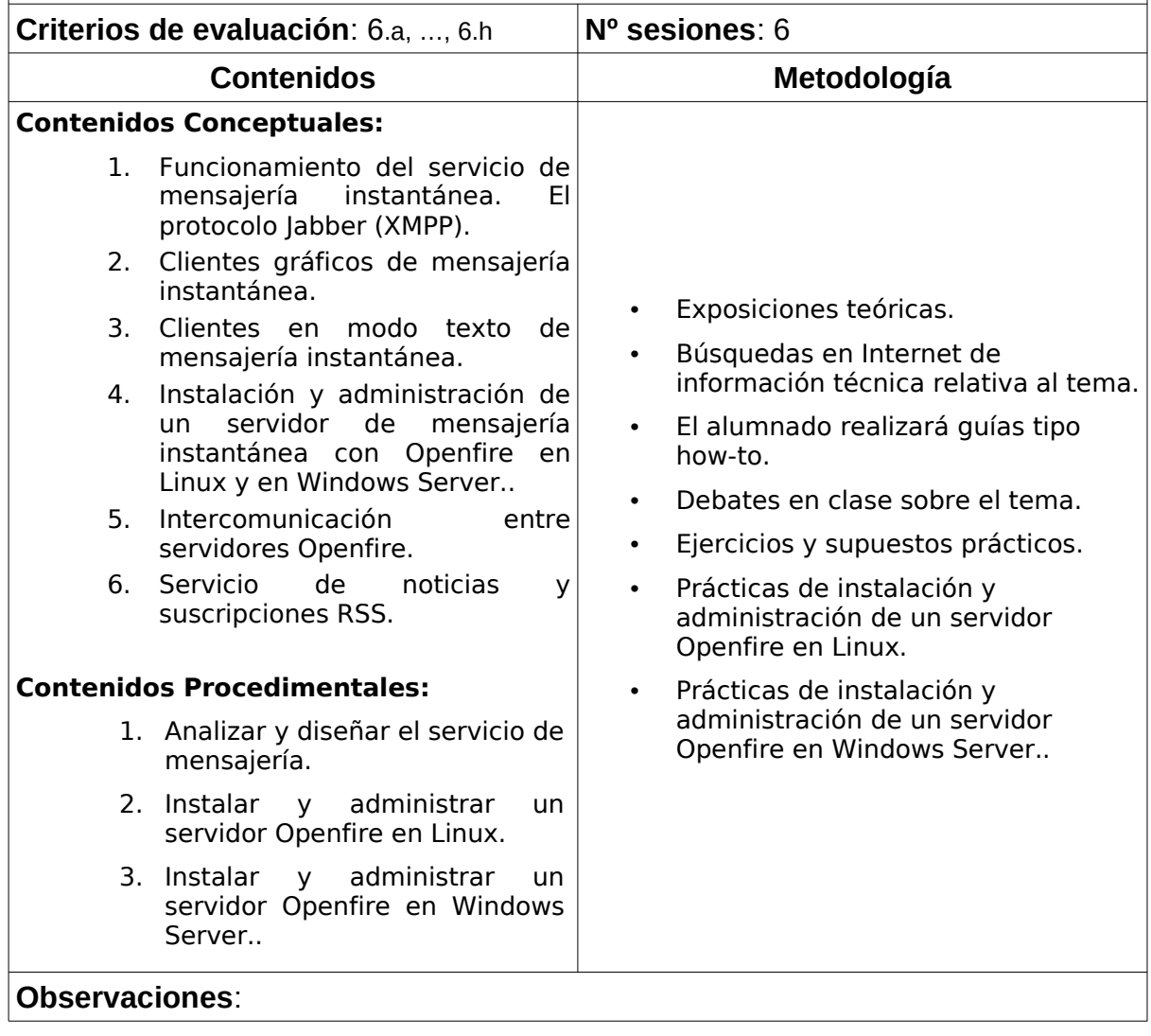

## **UNIDAD DIDÁCTICA 7 El servicio de Audio y de Vídeo**

**Descripción:** Pretende dotar al alumnado de las competencias profesionales "Administra servicios de audio identificando las necesidades de distribución y adaptando los formatos " y "Administra servicios de vídeo identificando las necesidades de distribución y adaptando los formatos."

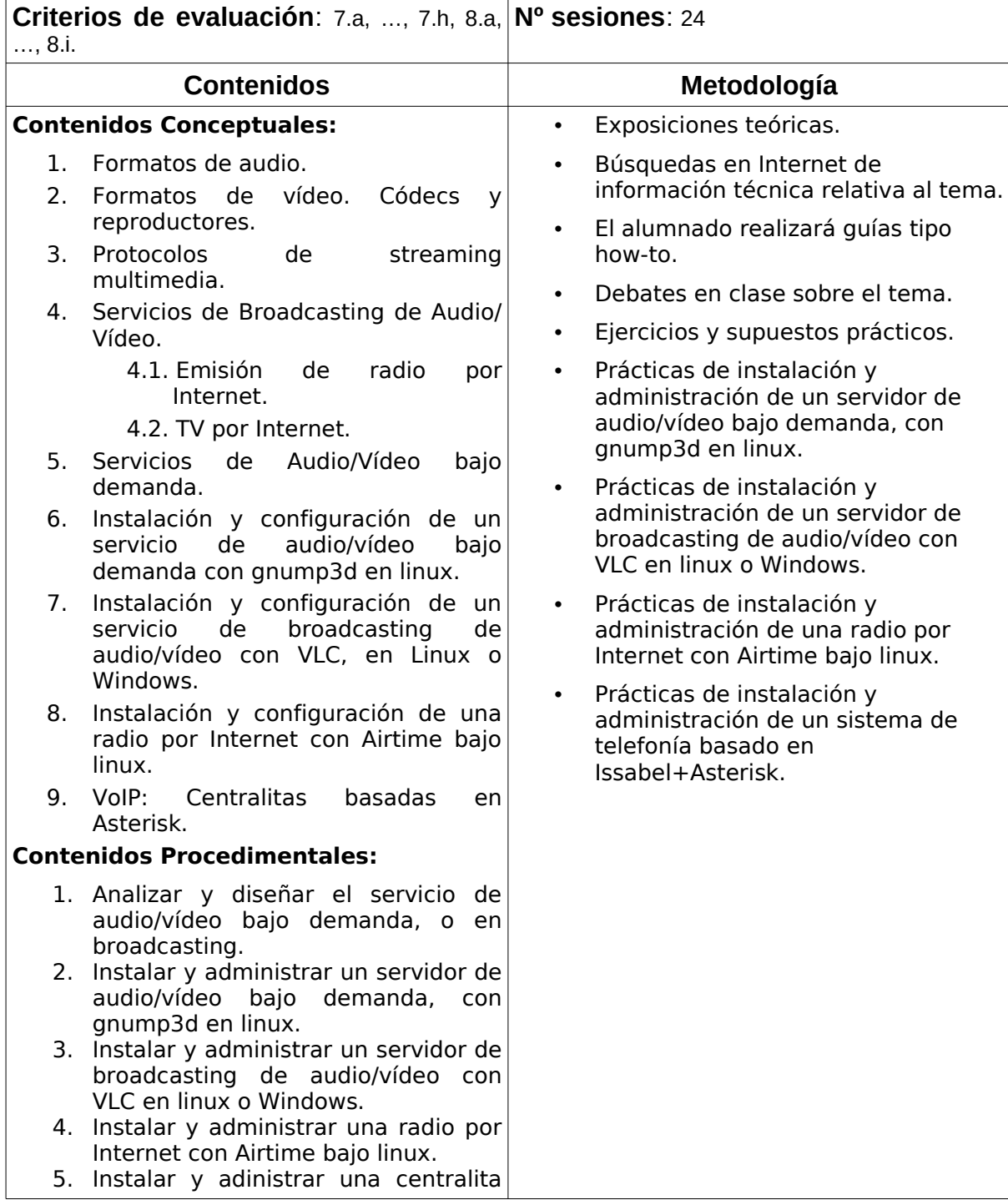

VoIP basada en Issabel+Asterisk.

**Observaciones:**

### <span id="page-21-1"></span>**15 CONTENIDOS ACTITUDINALES**

Recogidos en la programación del departamento.

## <span id="page-21-0"></span>**16 PROCESO DE EVALUACIÓN – CALIFICACIÓN. Relación de instrumentos de evaluación con las unidades, criterios de evaluación e indicadores**

Se usarán, según los casos, los siguientes instrumentos de evaluación:

- **Test:** Prueba de conocimientos individual y vigilada tipo test, sin poder consultar información.
- **Proyecto:** Trabajo individual o en equipo, dilatado en varios días, que el alumnado realiza teniendo a su disposición cualquier tipo de material o fuente de documentación. Tiene un marcado carácter de investigación.
- **Práctica:** Trabajo práctico, en el que el alumnado desarrolla sobre los ordenadores alguna función explicada en clase con acceso a cualquier tipo de fuente de documentación. Normalmente se permiten varios días para su realización. Puede ser individual o en grupo.
- **Examen teórico:** Tiene carácter individual. Se realiza sobre papel y se trata de supuestos prácticos de diseño y resolución de problemas en las que aplicar los conocimientos y habilidades adquiridas.
- **Examen práctico:** Tiene carácter individual y consiste en la ejecución práctica de determinadas funcionalidades sobre equipos reales. El alumnado podrá contar con todo tipo de documentación y acceso a Internet, aunque NO se permite la ayuda de otras personas.
- **Examen teórico-práctico:** puede contener una mezcla de los 2 anteriores.

Cada unidad didáctica debe ser superada por separado y teniendo en cuenta que los contenidos de dichas unidades no tienen relación unas con otras, la superación de una unidad no puede implicar la superación de otras.

La separación de unidades por evaluaciones será la siguiente:

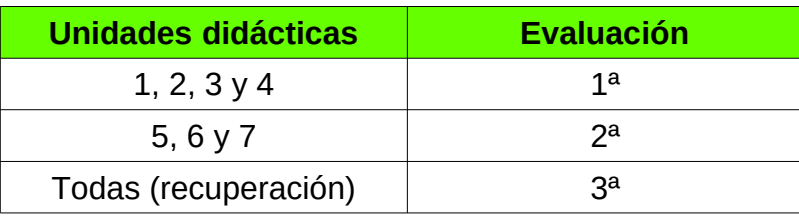

Para aprobar la asignatura debe aprobarse cada una de las unidades didácticas por separado, esto es, el alumnado debe aprobar las unidades 1, 2, 3, 4, 5, 6 y 7 por separado.

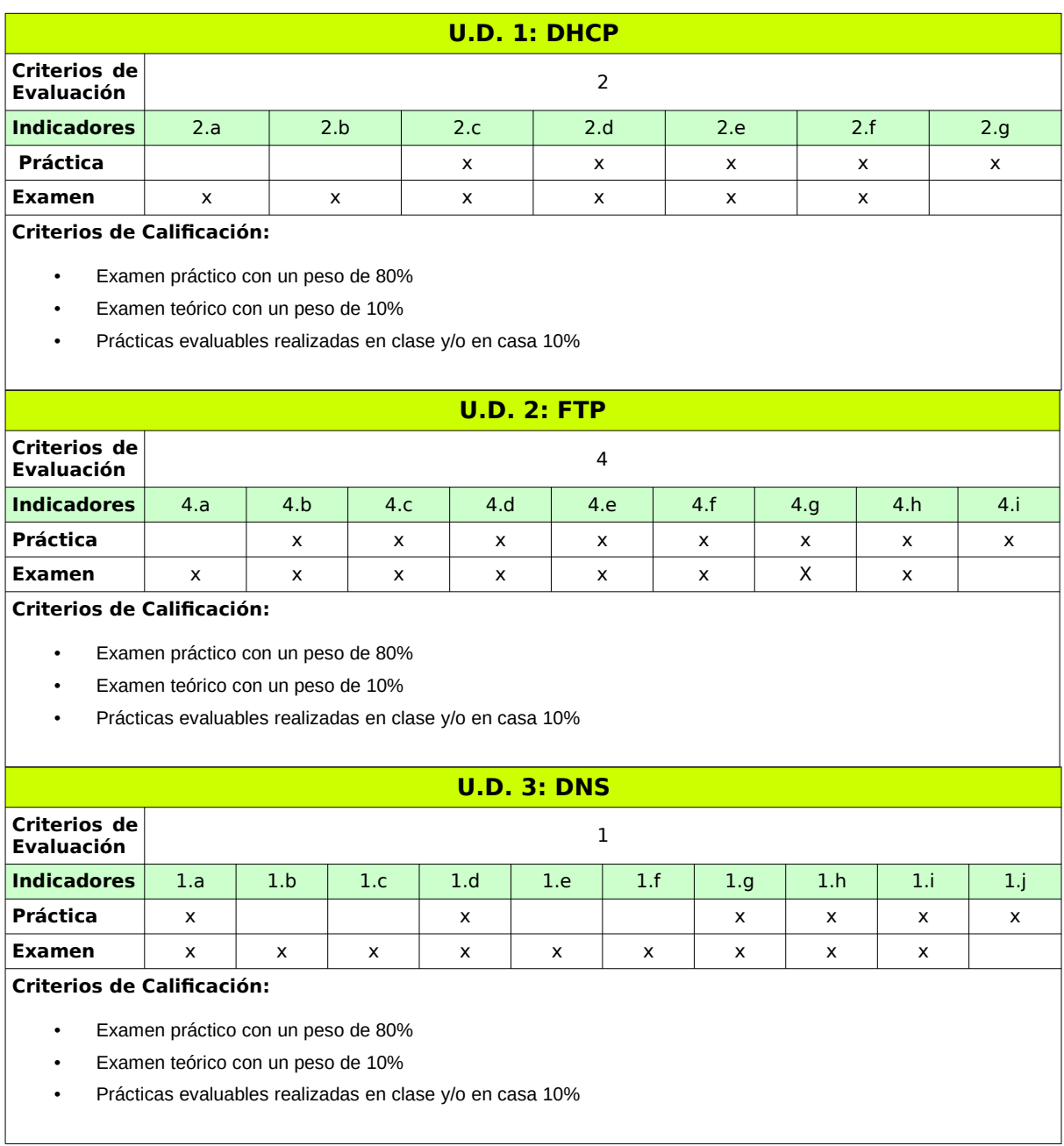

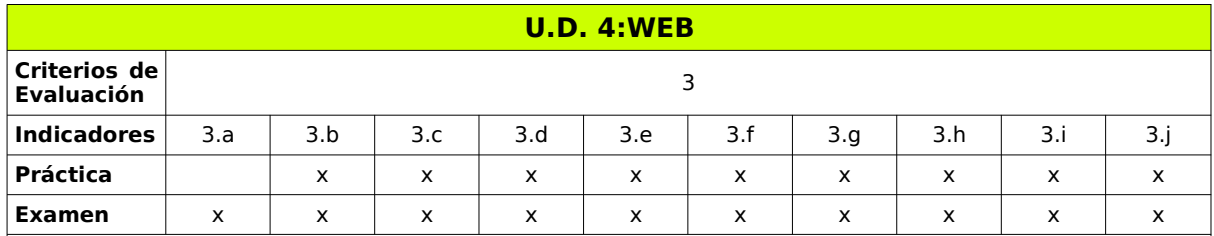

#### **Criterios de Calificación:**

- Examen práctico con un peso de 80%
- Examen teórico con un peso de 10%
- Prácticas evaluables realizadas en clase y/o en casa 10%

#### **U.D. 5: CORREO ELECTRÓNICO**

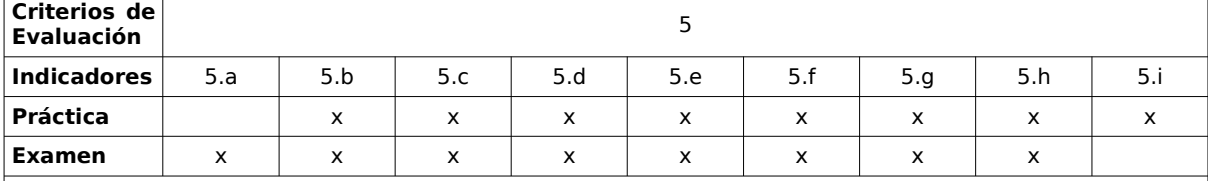

#### **Criterios de Calificación:**

- Examen práctico con un peso de 80%
- Examen teórico con un peso de 10%
- Prácticas evaluables realizadas en clase y/o en casa 10%

## **U.D. 6: MENSAJERÍA INSTANTÁNEA**

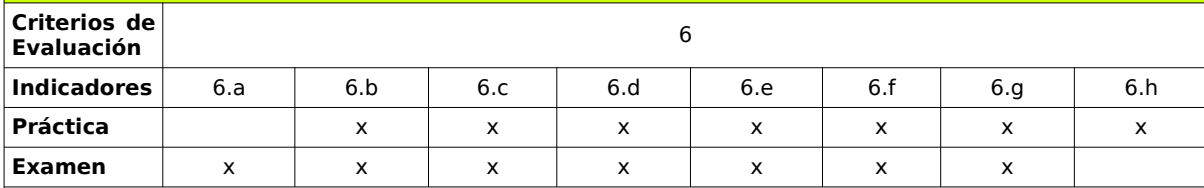

#### **Criterios de Calificación:**

- Examen práctico con un peso de 80%
- Examen teórico con un peso de 10%
- Prácticas evaluables realizadas en clase y/o en casa 10%

#### **U.D. 7: AUDIO Y VIDEO**

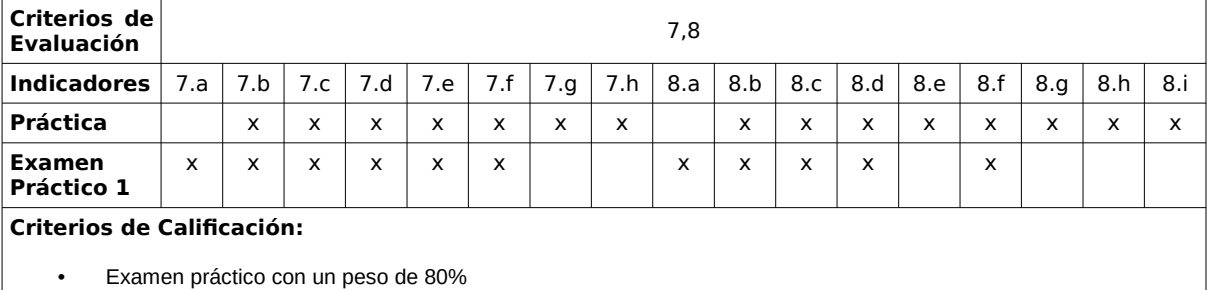

- Examen teórico con un peso de 10%
- Prácticas evaluables realizadas en clase y/o en casa 10%

## **Criterios de calificación generales**

Una unidad estará aprobada o superada si su nota es igual a superior a cinco (5).

Las unidades aprobadas se guardan hasta el final del curso.

No se admitirá la entrega de trabajos fuera de fecha.

Para recuperar cada una de las unidades se establecerá una prueba a principios del mes de Marzo.

La nota de la segunda evaluación saldrá de la media aritmética de las notas obtenidas en todas las unidades temáticas, siempre y cuando se alcance una nota mínima de 4 en cada una de las unidades.

Si la media aritmética es igual o superior a 5, pero se tiene una nota inferior a 4 en cualquiera de las unidades, la nota de la segunda evaluación será de un 4.

En caso de que la nota de la segunda evaluación sea inferior a 5, el alumno deberá asistir a clases de recuperación a lo largo del tercer trimestre. En Junio habrá una prueba para recuperar cada unidad.

La nota final del curso saldrá de la media aritmética de las notas obtenidas en todas las unidades temáticas, siempre y cuando se alcance una nota mínima de 4 en cada una de las unidades.

Si la media es igual o superior a 5, pero se tiene una nota inferior a 4 en cualquiera de las unidades, la nota final del módulo será de un 4.

El alumnado haya aprobado el módulo en la segunda evaluación podrá optar a presentarse a subir nota exclusivamente al final de la 3ª evaluación. En cualquier caso se les guardarán las notas aprobadas y no podrán bajar nota.

## <span id="page-26-0"></span>**17 ADAPTACIONES CURRICULARES.**

Recogidas en la programación del departamento

#### <span id="page-27-0"></span>**18 RECURSOS DIDÁCTICOS.**

En el caso de este módulo los recursos los dividimos en dos tipos: Humanos y Materiales.

- **a) Recursos Humanos:** El módulo cuenta con un profesor titular.
- **b) Recursos Materiales:** Se pueden inventariar los siguientes:
	- *Un aula taller,* donde se ubican todas las clases del grupo tanto prácticas como teóricas
	- *Un proyector de video/SVGA.*
	- Cuatro servidores de virtualización para prácticas (Intel i5, 16 Gb RAM, 1Tb SSD).
	- Un ordenador por cada alumno/a (Intel i3, 6 u 8 Gb de RAM, 500 Gb de disco duro, tarjeta de red Gigabit Ethernet y tarjeta de red Wifi 802.11n).
	- Una impresora láser.
	- Una LAN cableada GigabitEth que integra todos los ordenadores de los talleres del Departamento de Informática.
	- Una red Wifi de soporte conectada a la red del Centro.
	- Licencias Microsoft ilimitadas de todos los sistemas operativos, herramientas de desarrollo y de servicios de Internet (Plan DreamSpark para instituciones de enseñanza TIC).
	- *Linux* de libre distribución.
	- Plataforma Moodle 3.7 *aula.iesjulioverne.es* de apoyo.
	- Servidor Proxmox del Departamento para prácticas y exámenes.
	- Acceso a Internet por red propia del Departamento de Informática de 600/600Mbps.
	- Acceso a Internet alternativo por red del Centro de 1,2 Gbps.

## <span id="page-28-0"></span>**19 BIBLIOGRAFÍA RECOMENDADA.**

 Toda la bibliografía recomendada consiste en documentos y webs técnicas, de acceso libre y gratuito. Su uso varía mucho con el tiempo, estando siempre referenciadas en la plataforma Moodle de esta asignatura.